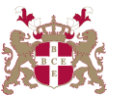

## **Level 5 Diploma in Information Technology (103) 127 Credits**

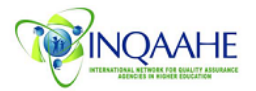

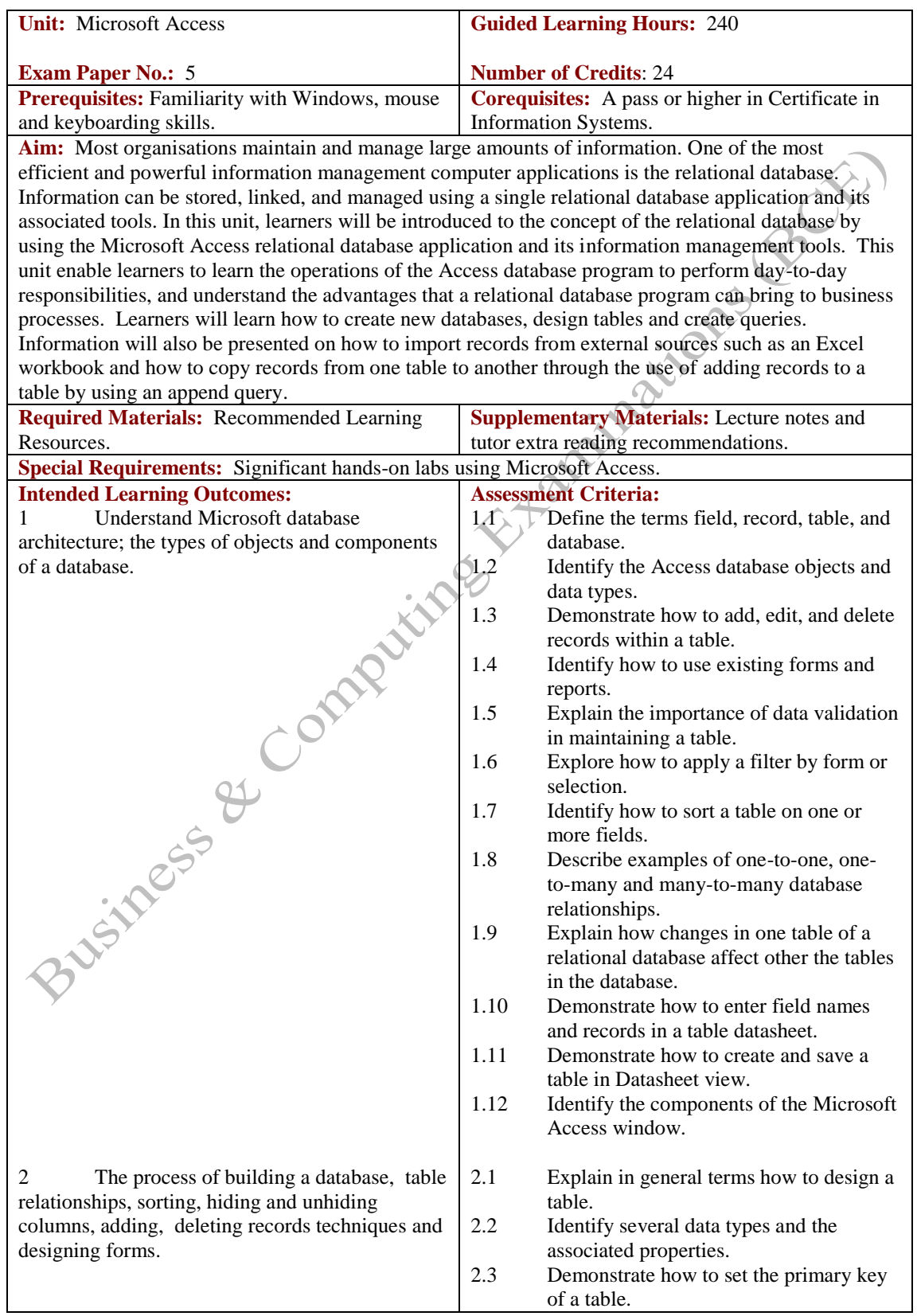

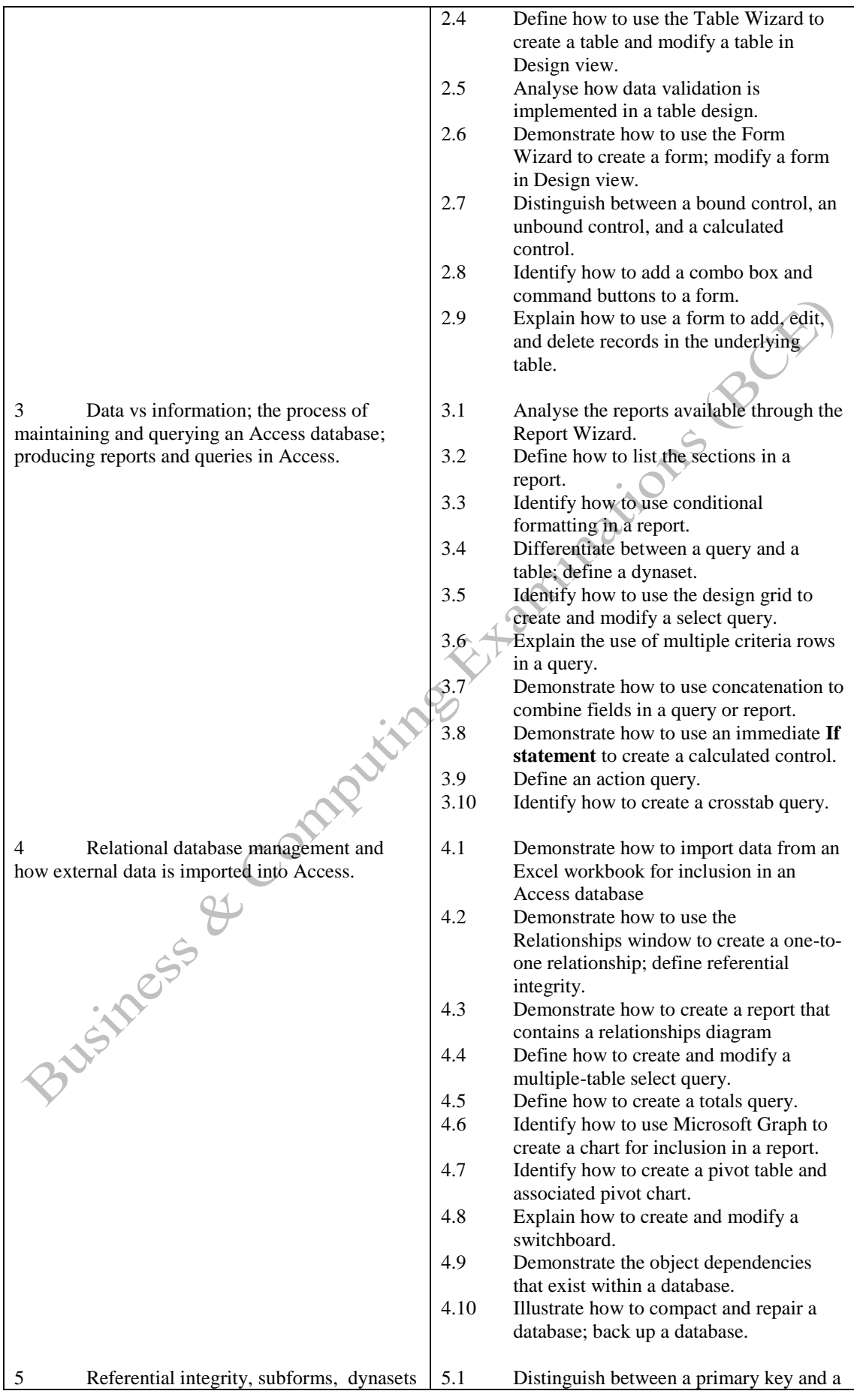

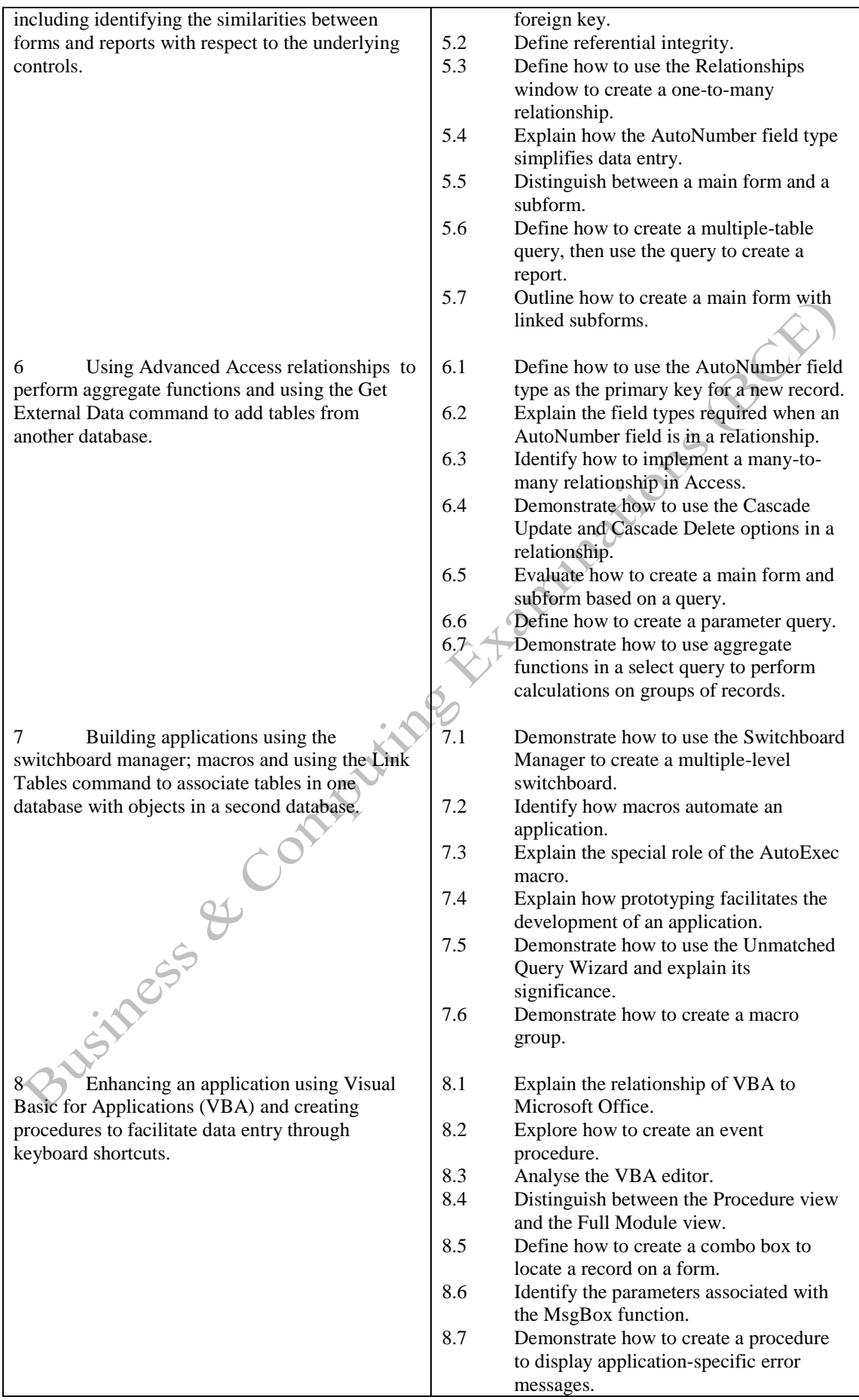

8.8 Identify several types of data validation and various ways of implementation.

**Methods of Evaluation:** A 2½-hour written examination paper with five essay questions, each carrying 20 marks. Candidates are required to answer all questions. Candidates also undertake project/coursework in Access with a weighting of 100%.

## **Recommended Learning Resources: Microsoft Access**

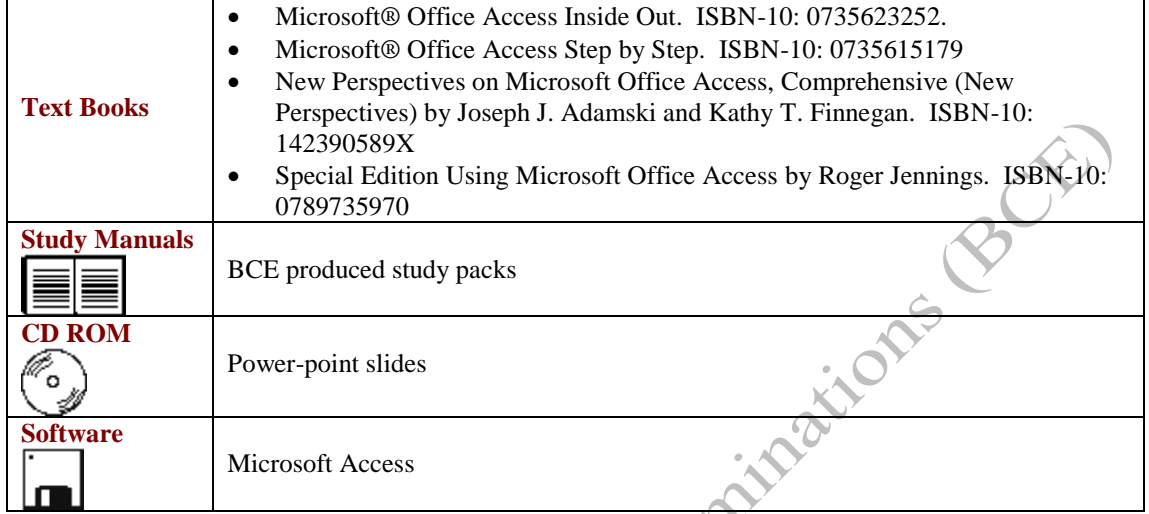